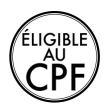

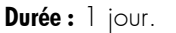

### **Public :**

Tout utilisateur amené à réaliser des présentations (création de diaporama, de transparents, de présentation pour un intranet). Derniere MAJ : Avril 2024

#### **Objectifs :**

Définir une ligne graphique et uniformiser la mise en page des diapositives. Mettre au point le diaporama et les documents associés. Savoir intégrer des effets de transition et d'animation, du son et des séquences vidéo.

#### **Pré-requis :**

Maitrise du niveau opérationnel du référentiel TOSA® Powerpoint.

#### **Méthodes :**

Méthode démonstrative commentée, justifiée et mise en application par l'apprenant.

#### **Evaluation :**

L évaluation des acquis se fait tout au long de la session au travers des multiples exercices, mise en situation et étude de cas à réaliser. Le formateur remet en fin de formation une attestation avec les objectifs acquis ou non par le stagiaire.

## **ENVIRONNEMENT & MÉTHODES/DIAPORAMA**

Connaissances acquises aux niveaux précédents :

- Personnalisation de l environnement et l affichage :
- Connaître l ensemble des onglets et des rubans associés
- Maîtriser les différents modes d affichage ; personnaliser l affichage
- Personnaliser les onglets et le ruban
- Afficher I onglet Développeur

Gestion du mode Backstage et des formats de fichier :

- Récupérer une ancienne version d?une présentation
- Reconnaître les différents formats de fichier Powerpoint (notamment .potx et .potm)
- Gérer les options d impression

#### Organiser les diapositives :

- Organisation des diapositives par le plan
- Déplacement de texte sur un plan
- Insérer et gérer des sections
- Gérer les en-têtes et pieds de page

#### Diaporamas complexes :

- Maîtriser les différents modes de présentation (mode Diaporama, mode Présentateur, mode Lecture)

- Créer une présentation à exécution automatique

# **GESTION DU TEXTE**

Connaissances acquises aux niveaux précédents :

- Perfectionner la mise en forme du texte :
- Appliquer des styles WordArt
- Réaliser un collage spécial
- Utiliser le volet presse papier
- Aligner des zones de texte
- Insérer des caractères spéciaux
- Modifier I orientation du texte
- Utiliser les corrections automatiques
- Outils de traduction

Organisation du texte :

- - Créer des renvois dans une présentation
- Insérer des liens hypertextes
- Maîtrise exhaustive des fonctions Rechercher et remplacer

Améliorer la mise en forme d?un tableau :

Gestion des options de style de tableau (ligne d en-tête, ligne des totaux, lignes à bandes)

## **GESTION DES OBJETS**

Connaissances acquises aux niveaux précédents :

- Insérer des objets graphiques complexes :
- Insérer un fichier vidéo
- Insérer des objets issus d applications Office (Word, Excel)
- Différencier un objet lié et un objet incorporé
- Effectuer une capture décran

Modifier et organiser des objets graphiques :

- Convertir des formes et leur appliquer des effets
- Retoucher une image insérée
- Organiser depuis le Volet Sélection
- Grouper et dissocier des éléments
- Aligner des objets
- Utiliser les outils vectoriels avancés
- Utiliser la pipette

Personnaliser des animations complexes :

- Savoir reconnaître et appliquer tout type d effet
- Utiliser le volet navigation
- Gérer les principales options d effet
- Définir des animations en mode masque
- Gérer les principales options de déclenchement
- Utiliser les signets
- Utiliser I outil aperçu
- Définir le minutage

## **THÈMES ET MODÈLES**

Connaissances acquises aux niveaux précédents :

Personnaliser les modèles et les thèmes :

- Maîtriser les fonctionnalités du mode masque
- Créer et enregistrer un thème (extension .thmx)
- Créer et enregistrer un modèle personnalisé (extension .potx .potm)

Derniere MAJ : Avril 2024

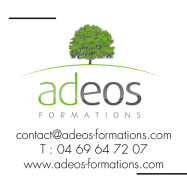

Modalités d'accès : Adeos valide avec le candidat, qu'il possède bien les compétences et les prérequis nécessaires<br>au suivi de la formation.<br>Délais d'accès : Nous contacter.<br>Accessibilité aux personnes handicapées : Nos lo